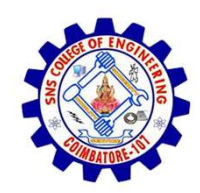

SNS COLLEGE OF ENGINEERING

An Autonomous Institution

SNS COLLEGE OF ENGINEERING<br>
An Autonomous Institution<br>
An Autonomous Institution<br>
NBA – AICTE and Accredited by NAAC – UGC with 'A' Grade<br>
AICTE, New Delhi & Affiliated to Anna University, Chennai SNS COLLEGE OF ENGINEERING<br>
Kurumbapalayam (Po), Coimbatore – 641 107<br>
An Autonomous Institution<br>
Accredited by NBA – AICTE and Accredited by NAAC – UGC with 'A' Grade<br>
Approved by AICTE, New Delhi & Affiliated to Anna Uni Approved by AICTE, New Delhi & Affiliated to Anna University, Chennai

DEPARTMENT OF CSE

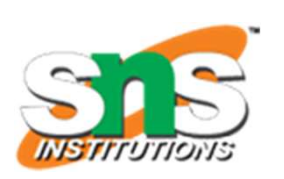

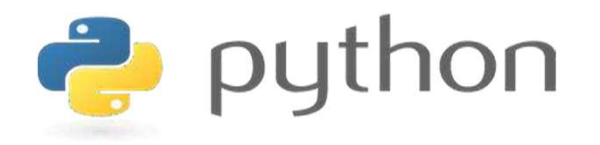

# SNS COLLEGE OF ENGINEERING<br>
EVIDENTIFY An Autonomous Institution<br>
Architectic UP MBA - UGC with  $A'$  Grade<br>
Approved by AICTE, New Delhi & Affiliated to Anna University, Chemna<br>
DEPARTMENT OF CSE<br>
PLYTHON PROGRAMMING<br>
AND AND PYTHON PROGRAMMING

 A readable, dynamic, pleasant, flexible, fast and powerful language

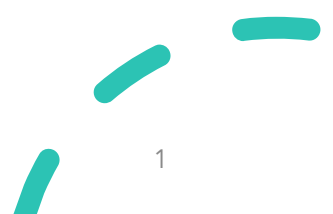

# UNIT II DATA TYPES, EXPRESSIONS, STATEMENTS

**UNIT II DATA TYPES, EXPRESSIONS,**<br> **STATEMENTS**<br>
• Python interpreter and interactive mode, debugging; values and types:<br>
int, float, boolean, string, and list; variables, **expressions, statements, INIT II DATA TYPES, EXPRESSIONS,<br>TATEMENTS**<br>Python interpreter and interactive mode, debugging; values and types:<br>int, float, boolean, string , and list; variables, **expressions, statements,**<br>tuple assignment, precedence **TATEMENTS**<br>TATEMENTS<br>Python interpreter and interactive mode, debugging; values and types:<br>int, float, boolean, string, and list; variables, **expressions, statements,**<br>tuple assignment, precedence of operators, comments; **INIT II DATA TYPES, EXPRESSIONS,**<br>TATEMENTS<br>Python interpreter and interactive mode, debugging; values and types:<br>int, float, boolean, string, and list; variables, **expressions, statements,**<br>tuple assignment, precedence o TATEMENTS<br>Python interpreter and interactive mode, debugging; values and types<br>int, float, boolean, string, and list; variables, expressions, statement<br>tuple assignment, precedence of operators, comments; Illustrativ<br>progr

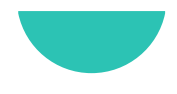

# Recap

- Variables
- 
- Recap<br>• Variables<br>• Object References<br>• Rules for Naming Identifier Recap<br>• Variables<br>• Object References<br>• Rules for Naming Identifier

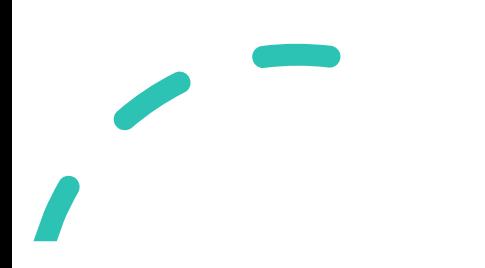

# **Expressions**

- **Expressions**<br>• An expression is a **combination of operators and operands** that is interpreted to produce some other value. **Expressions**<br>
An expression is a **combination of operators and operands** that if<br>
interpreted to produce some other value.<br>
An expression is **evaluated as per the precedence** of its operators. **Expressions**<br>• An expression is a **combination of operators and operands** that is<br>interpreted to produce some other value.<br>• An expression is **evaluated as per the precedence** of its operators.<br>• If there is more than one
- 
- **Expressions**<br>• An expression is a **combination of operators and operands** that is<br>interpreted to produce some other value.<br>• An expression is **evaluated as per the precedence** of its operators.<br>• If there is more than one **Expressions**<br>An expression is a **combination of operators and operands** that is<br>interpreted to produce some other value.<br>An expression is **evaluated as per the precedence** of its operators.<br>If there is more than one opera

# **Expressions**

- Expressions<br>• Types of Expressions:<br>• Constant Expressions Superiors<br>
Superiors of Expressions<br>
• Constant Expressions<br>
• Arithmetic Expressions<br>
• Integral Expressions Supering Superings (Supering Superings 1993)<br>• Arithmetic Expressions<br>• Arithmetic Expressions<br>• Integral Expressions **Theories School States of Expressions:**<br>• Constant Expressions<br>• Arithmetic Expressions<br>• Integral Expressions<br>• Floating Expressions Superiors<br>
Superiors of Expressions<br>
• Constant Expressions<br>
• Arithmetic Expressions<br>
• Thegral Expressions<br>
• Relational Expressions<br>
• Relational Expressions<br>
• Locical Expressions Freedom States (States September 1913)<br>• Constant Expressions<br>• Arithmetic Expressions<br>• The Expressions<br>• Relational Expressions<br>• Logical Expressions<br>• Logical Expressions Superiors<br>
Superiors (Expressions:<br>
• Constant Expressions<br>
• Integral Expressions<br>
• Floating Expressions<br>
• Relational Expressions<br>
• Logical Expressions<br>
• Bitwise Expressions<br>
• Gembinational Expressions
	-
	-
	-
	-
	-
	-
	-
	- versions:<br>
	 Constant Expressions<br>
	 Arithmetic Expressions<br>
	 Thegral Expressions<br>
	 Floating Expressions<br>
	 Relational Expressions<br>
	 Logical Expressions<br>
	 Bitwise Expressions<br>
	 Combinational Expressions • Constant Expressions<br>• Arithmetic Expressions<br>• Integral Expressions<br>• Floating Expressions<br>• Logical Expressions<br>• Bitwise Expressions<br>• Combinational Expressions<br>• Combinational Expressions

# Constant Expressions

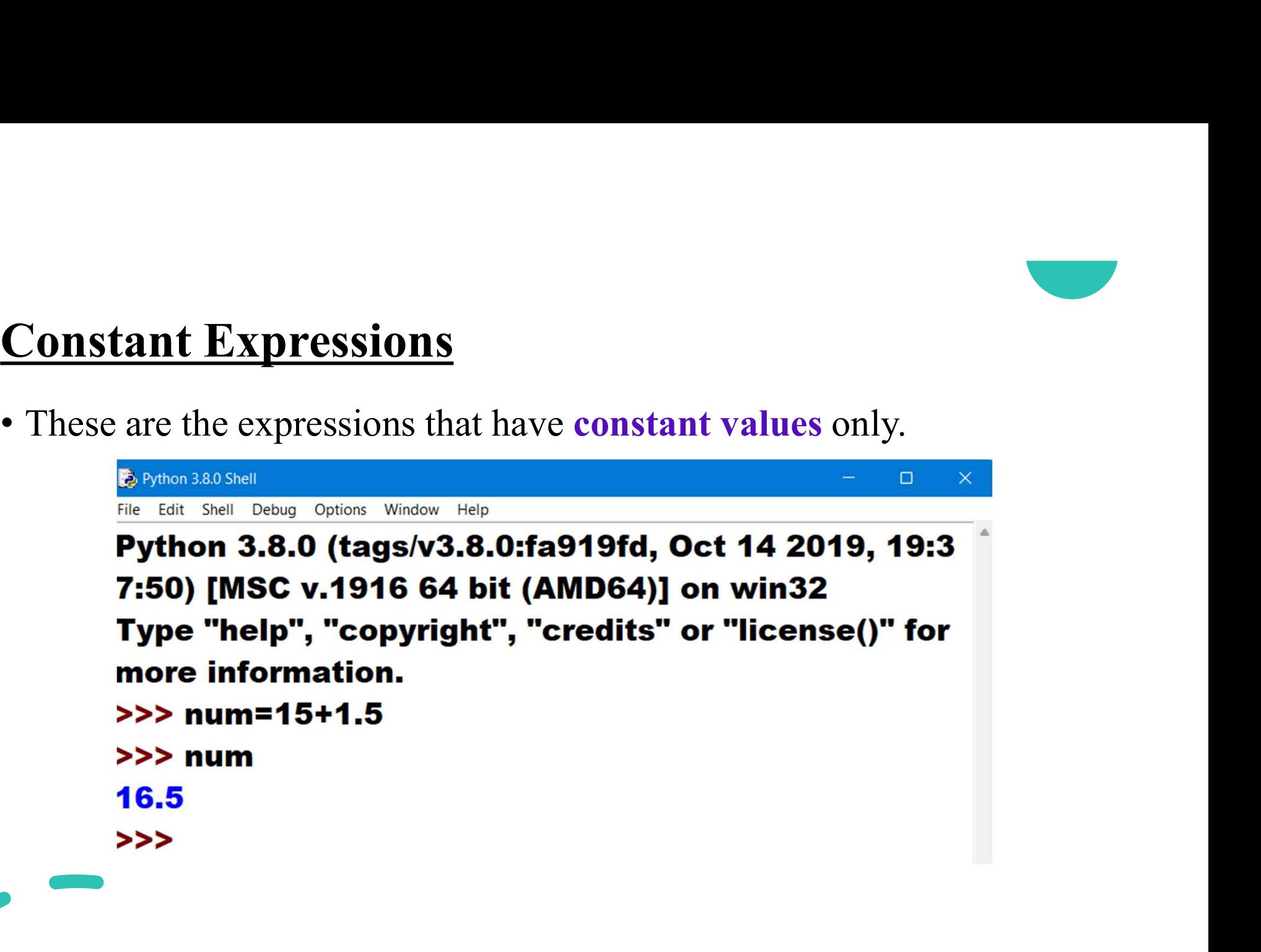

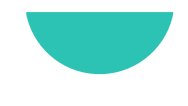

# Arithmetic Expressions

- **Arithmetic Expressions**<br>• An arithmetic expression is a combination of numeric values,<br>operators, and sometimes parenthesis.
- 
- **Arithmetic Expressions**<br>
 An arithmetic expression is a combination of numeric values,<br>
 The result of this type of expression is also a numeric value.<br>
 The operators used in these expressions are **arithmetic operator An arithmetic Expressions**<br>An arithmetic expression is a **combination of nun**<br>operators, and sometimes parenthesis.<br>The result of this type of expression is also a numeric va<br>The operators used in these expressions are **a**

## Arithmetic Expressions

 $>>$  num1=40  $>>$  num2=30  $>>$  add=num1+num2  $>>$  add 70 >>> sub=num1-num2  $>>$  sub 10 >>> prod=num1\*num2 >>> prod 1200 >>> div=num1/num2  $>>$  div 1.3333333333333333  $>>$ 

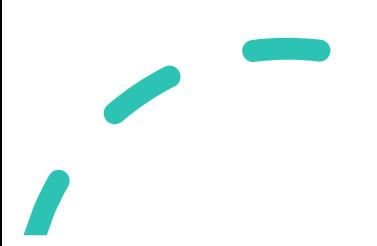

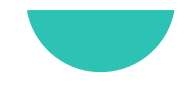

# Integral Expressions

**Integral Expressions**<br>• These are the kind of expressions that **produce only integer results**<br>after all computations and type conversions. **ntegral Expressions**<br>These are the kind of expressions that **produce only integer res**<br>after all computations and type conversions.<br>>>> num1=12

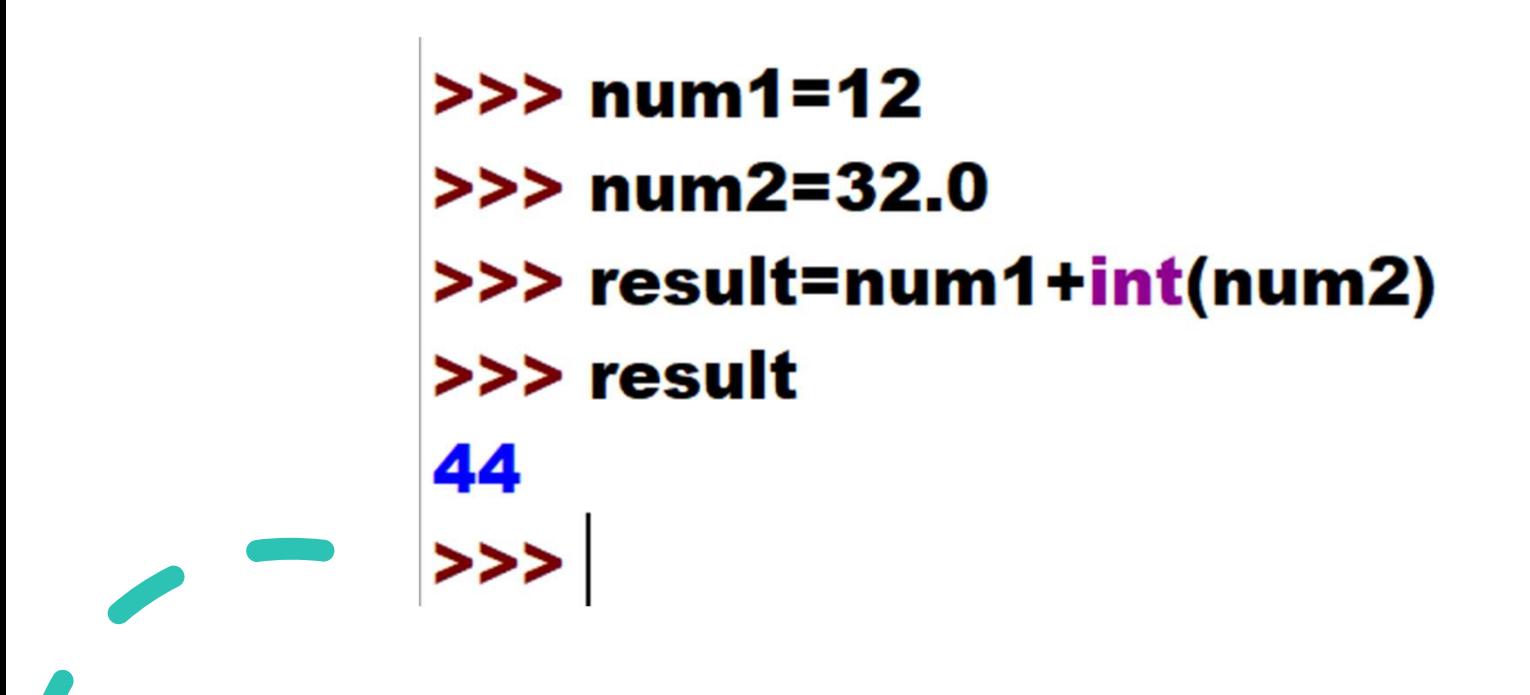

# Floating Expressions

**Floating Expressions**<br>• These are the kind of expressions which produce floating point numbers as result after all computations and type conversions. **numbers as result after all computations and type conversions.**<br>Supermumbers as result after all computations and type conversions.

 $>>>$  num2=3 >>> print(num1/num2) 4.333333333333333  $>>$ 

# Relational Expressions

- **Relational Expressions**<br>• In these types of expressions, arithmetic expressions are written on both sides of relational operator  $(>, <, >= , <=)$ .
- **Relational Expressions**<br>
 In these types of expressions, arithmetic expressions are written on<br> **both sides of relational operator** (>, <, >=, <=).<br>
 Those arithmetic expressions are evaluated first, and then compared **Relational Expressions**<br>In these types of expressions, arithmetic expressions are written on<br>both sides of relational operator  $(>, <, >=, \leq)$ .<br>Those arithmetic expressions are evaluated first, and then compared as<br>per rel **Relational Expressions**<br>• In these types of expressions, arithmetic expressions are written on<br>both sides of relational operator  $(>, <, >, >=, <=).$ <br>• Those arithmetic expressions are evaluated first, and then compared as<br>pe
- 

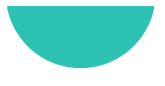

# Relational Expressions

 $>>$  num1=21  $>>$  num2=13  $>>$  num3=40  $>>$  expr=(num1+num2)>=(num3-num2)  $>>$  expr **True** >>>

# Logical Expressions

**Logical Expressions**<br>• These are kinds of expressions that result in either True or False. It<br>basically specifies one or more conditions.

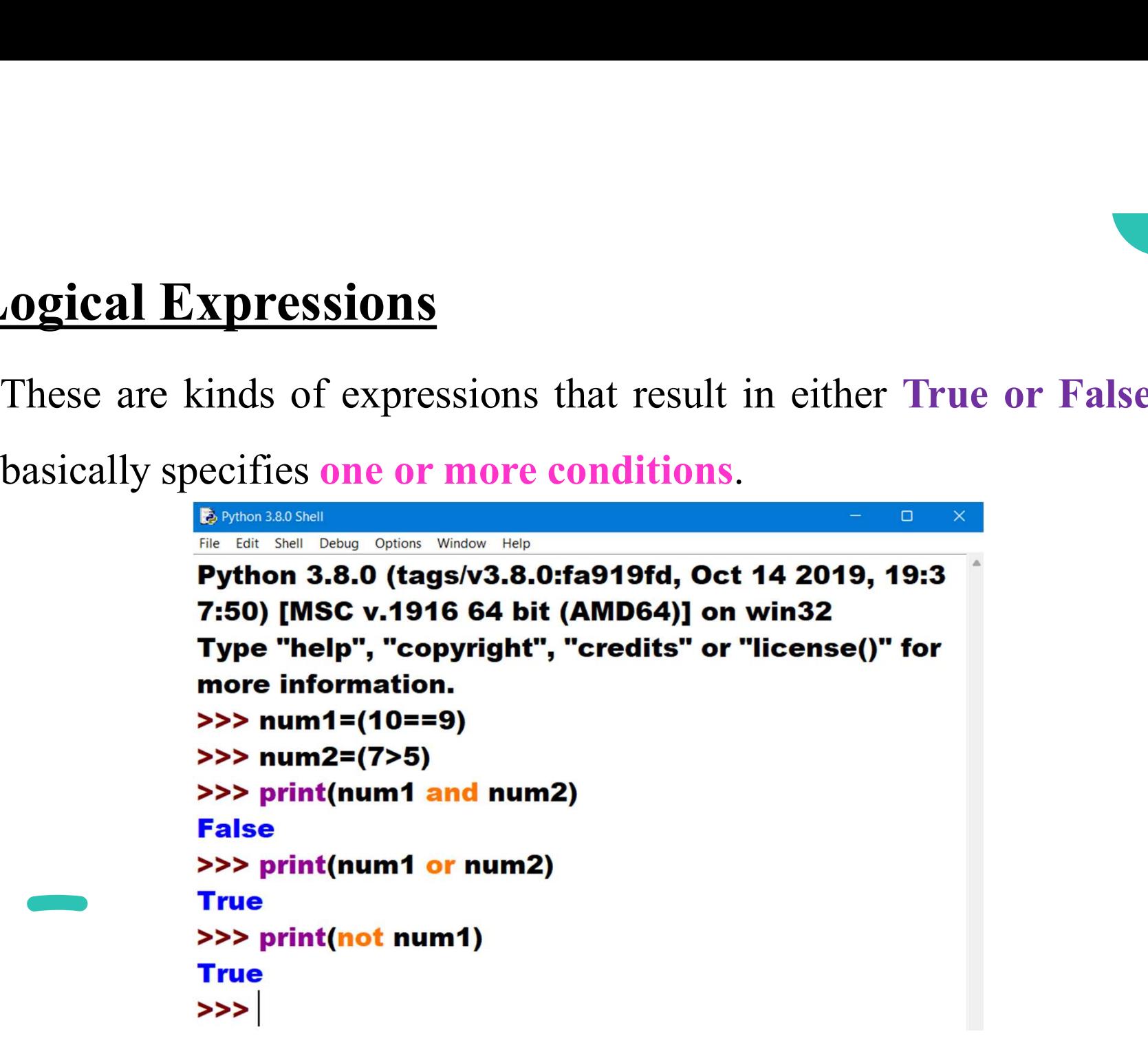

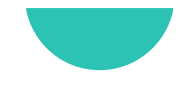

# Bitwise Expressions

**Bitwise Expressions**<br>• These are the kind of expressions in which **computations** are performed at **bit level**. **Sitwise Expressions**<br>These are the kind of expressions in which **c**<br>performed at **bit level.**<br> $>> \text{num=12}$ <br> $>> \text{prinf(num>>21}$ 

 $\mathbf{3}$ >>> print(num<<2) 48  $>>$ 

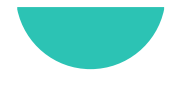

# Combinational Expressions

**Combinational Expressions**<br>• Use different types of expressions in a single expression, and that will be termed as combinational expressions. **Expressions**<br>
Use **different types of expressions** in a single expression, and t<br>
will be termed as combinational expressions.<br>
Set and 10

 $>>$  num2=15 >>> print(num1+(num2>>1))  $17$  $>>$ 

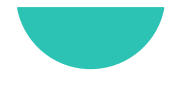

# Combinational Expressions

**Combinational Expressions**<br>• Use different types of expressions in a single expression, and that will be termed as combinational expressions. **Expressions**<br>
Use **different types of expressions** in a single expression, and t<br>
will be termed as combinational expressions.<br>
Set and 10

 $>>$  num2=15 >>> print(num1+(num2>>1))  $17$  $>>$ 

# Statements

- Statements<br>• A statement is a unit of code that the Python interpreter can execute.<br>• Statements represent an action or command **Statements**<br>• A statement is a unit of code that the Python interpreter can execute.<br>• Statements represent an action or command<br>• Eg: print, assignment statement
- -
- **atements**<br>
statement is a unit of code that the Python interpreter can<br>
tatements represent an action or command<br>
 Eg: print, assignment statement<br>
the important difference is that an expression has a value; **Statements**<br>• A statement is a unit of code that the Python interpreter can execute.<br>• Statements represent an action or command<br>• Eg: print, assignment statement<br>• The important difference is that an expression has a val not. • A statements<br>• A statement is a unit of code that the Python interpreter can execute.<br>• Statements represent an action or command<br>• Eg: print, assignment statement<br>• The important difference is that an expression has a v A statement is a unit of code that the Python interpreter can ex<br>Statements represent an action or command<br>• Eg: print, assignment statement<br>The important difference is that an expression has a value; a s<br>not.<br>Statements o • Statements represent an action or command<br>• Eg: print, assignment statement<br>• The important difference is that an expression has a value; a statement<br>not.<br>• Statements on the other hand, are everything that can make up a
- 
- 

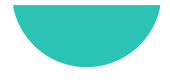

# **Statements vs Expressions**

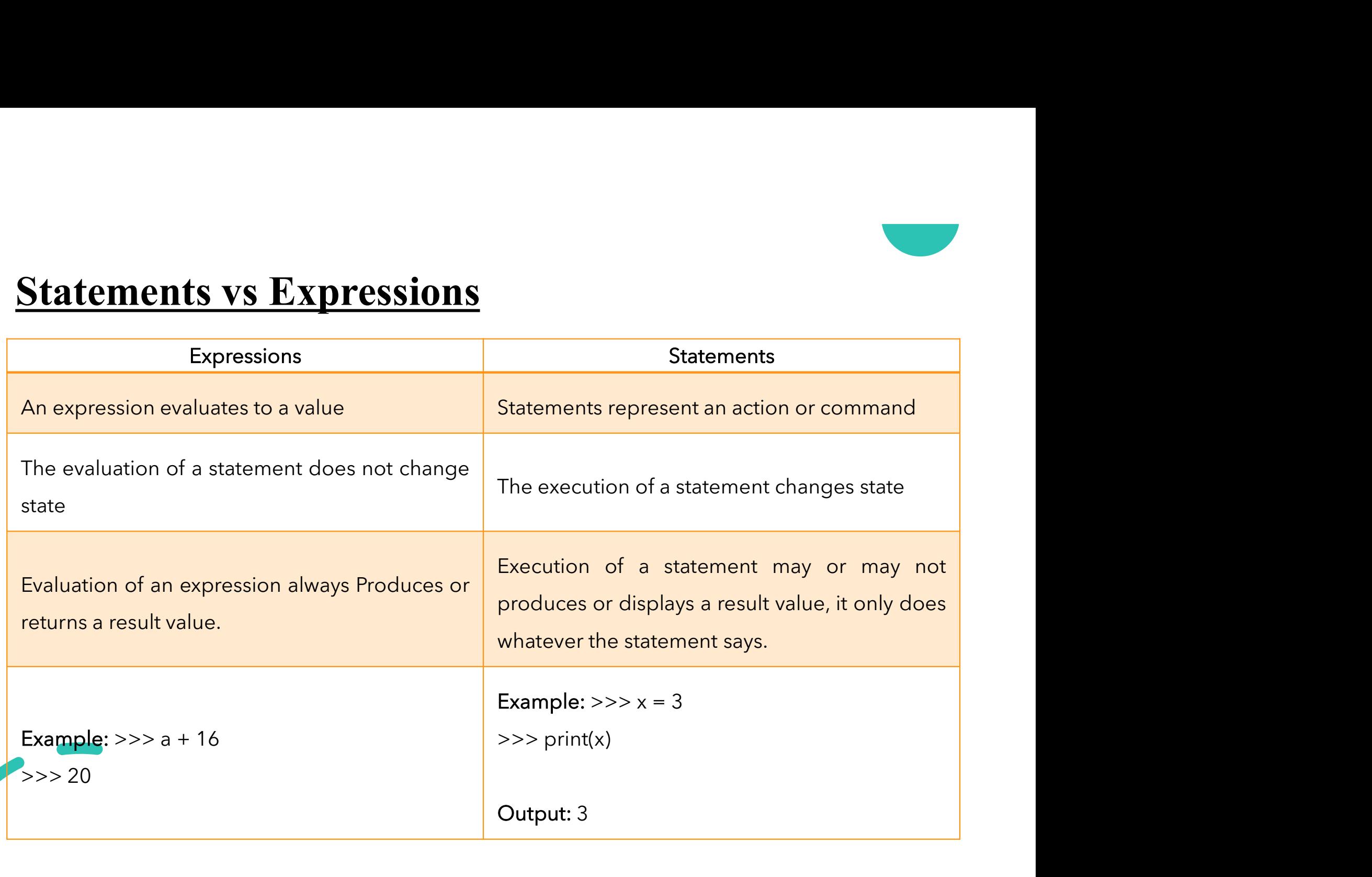

# Tuple Assignment

- 
- **Tuple Assignment**<br>• Tuple is **sequence** data type.<br>• Initialise or create a tuple in various ways.
- **Tuple Assignment**<br>• Tuple is sequence data type.<br>• Initialise or create a tuple in various ways.<br>• The process of assigning values to a tuple is known as packing.
- Tuple **Assignment**<br>• Tuple is **sequence** data type.<br>• The process of assigning values to a tuple is known as packing.<br>• The **unpacking** or tuple assignment is the process that assigns the values on the right-hand side to Tuple **Assignment**<br>Tuple is **sequence** data type.<br>Initialise or create a tuple in various ways.<br>The process of **assigning values** to a tuple is known as packing.<br>The **unpacking** or tuple assignment is the process that assi

**Tuple Packing (Creating Tuples)**<br>• Tuple can contain all elements of the same data type as well as of mixed data types as well. **The Packing (Creating Tuples)**<br>Tuple can contain all elements of the same data type<br>mixed data types as well.

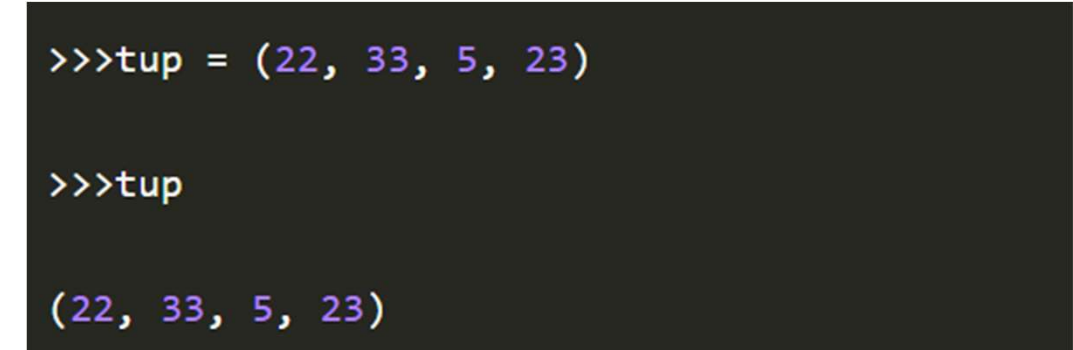

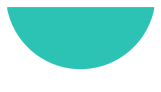

# Tuple Packing (Creating Tuples) **Tuple Packing (Creating Tuples)**<br>• Tuple with mixed data type

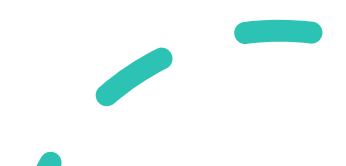

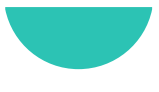

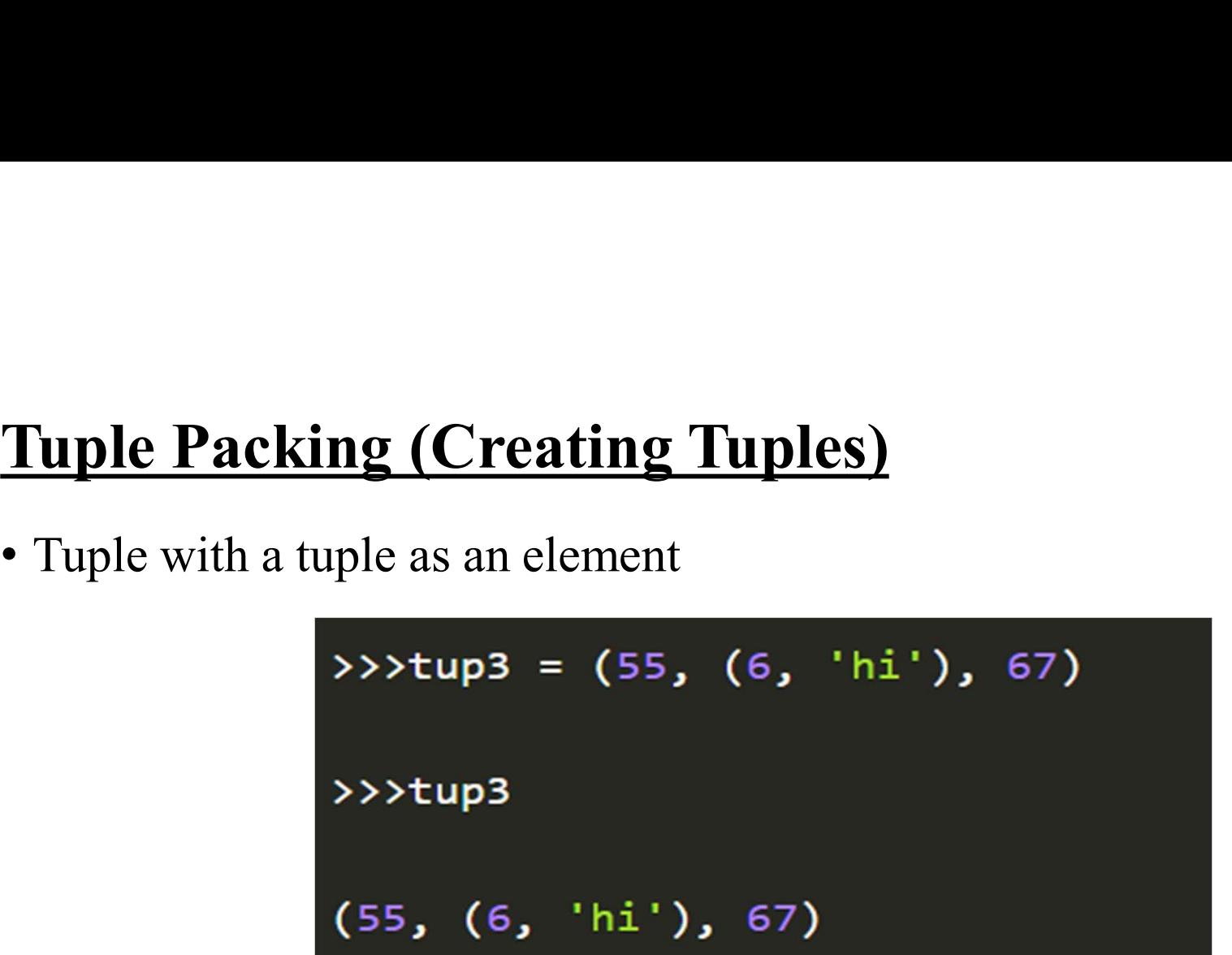

```
\gg tup3 = (55, (6, 'hi'), 67)
>>> tup3[1][1]
'hi'
```
![](_page_22_Picture_0.jpeg)

**Tuple Packing (Creating Tuples)**<br>• Tuple with a list as an element<br>>>>tup3 = (55, [6, 9], 67) >>>tup3  $(55, [6, 9], 67)$  $>>$  tup3 = (55, [6, 9], 67) >>> tup3[1][0] 6  $>>$ 

- **Tuple Packing (Creating Tuples)**<br>• If there is only a single element in a tuple we should end it with a comma. comma.
- **Tuple Packing (Creating Tuples)**<br>• If there is only a single element in a tuple we should end it with a comma.<br>• Since writing, just the element inside the parenthesis will be considered as an integer. >>> tup=(90) **Constant Constant Constant Constant Constant Constant Considered as an integer.**<br>Since writing, just the element inside the particle space writing, just the element inside the particle considered as an integer.<br> **Solong T**

 $>>$  tup= $(90, )$ >>> type(tup) <class 'tuple'>  $>>$ 

- **Tuple Packing (Creating Tuples)**<br>• If there is only a single element in a tuple we should end it with a comma. comma.
- **Tuple Packing (Creating Tuples)**<br>• If there is only a single element in a tuple we should end it with a comma.<br>• Since writing, just the element inside the parenthesis will be considered as an integer. >>> tup=(90) **Constant Constant Constant Constant Constant Constant Considered as an integer.**<br>Since writing, just the element inside the particle space writing, just the element inside the particle considered as an integer.<br> **Solong T**

 $>>$  tup= $(90, )$ >>> type(tup) <class 'tuple'>  $>>$ 

![](_page_25_Picture_0.jpeg)

**Tuple Packing (Creating Tuples)**<br>• If you write any sequence separated by commas, python considers it as a tuple. **uple Packing (Creating Tup**<br>If you write any sequence separated b<br>a tuple.<br>**>>> seq = 22, 4, 56** 

```
>>> print(seq)
(22, 4, 56)>>> type(seq)
<class 'tuple'>
>>>
```
# Tuple Assignment (Unpacking)

**Tuple Assignment (Unpacking)**<br>• Unpacking or tuple assignment is the process that assigns the values on the right-hand side to the left-hand side variables. on the right-hand side to the left-hand side variables.

![](_page_26_Picture_3.jpeg)

# Tuple Assignment (Unpacking)

![](_page_27_Picture_1.jpeg)

# Tuple Assignment (Unpacking)

![](_page_28_Figure_1.jpeg)

>>> (num1, num2, num3, num4, num5) =  $(88, 9.8, 6.8, 1)$ 

#this gives an error as the variables on the left are more than the number of elements in the tuple

ValueError: not enough values to unpack

(expected 5, got 4)